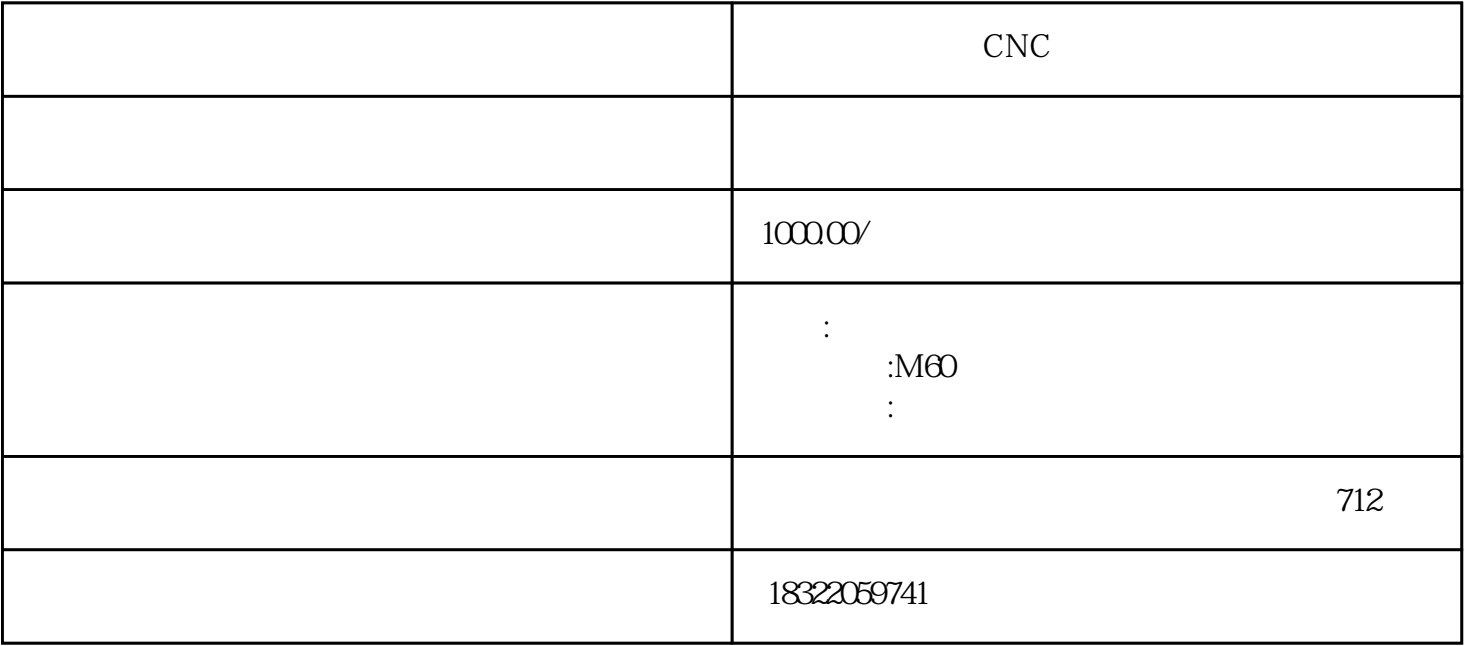

HC-SFS152 HC-RFS203 HC-SFS52 HC-SFS352 HC-SFS53 HC-MFS13 HC-MFS73 HC-UFS72 HC-UFS502 巴彦淖尔马扎克CNC数控系统精选厂家 一切正常之后,对于相对复杂些的模块,先画出这一块内部的流

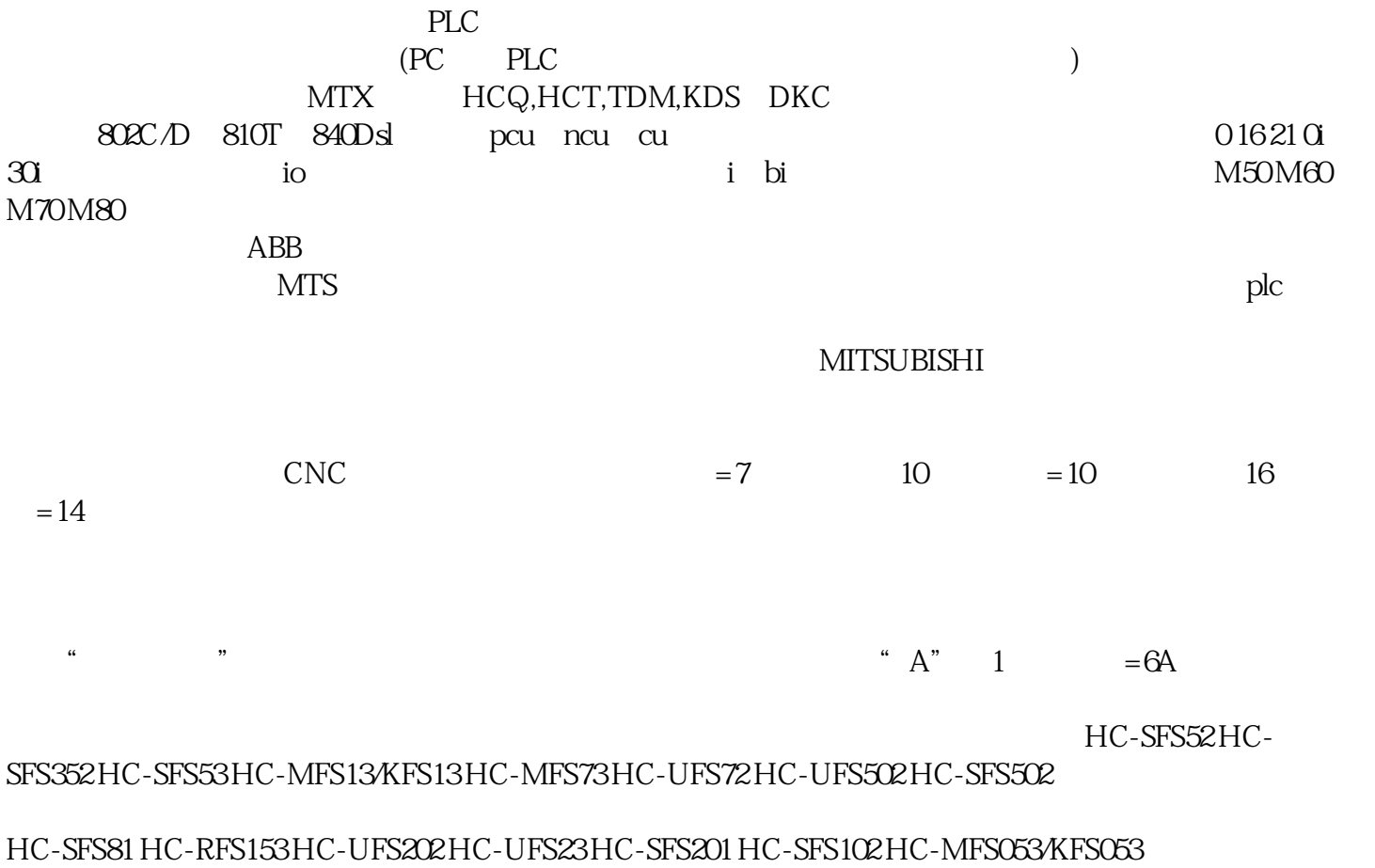

HC-MFS23/KFS23 HC-SFS103 HC-SFS353 HC-UFS13 HC-UFS43 HC-UFS152 HC-SFS153 HC-UFS7

HC-RFS103 HC-SFS121 HC-RFS503 。

HC-SFS502 HC-SFS81 HC-RFS153 HC-UFS202 HC-UFS23 HC-SFS201 HC-SFS102 HC-MFS053 HC-MFS23

HC-SFS103 HC-SFS353 HC-RFS353 HC-UFS13 HC-UFS43 HC-UFS152 HC-SFS153 HC-UFS73 HC-RFS103

HC-SFS121 HC-SFS702 HC-RFS503 HC-MFS43 HC-SFS301 HC-UFS352 HC-SFS202 HC-SFS203 HC-SFS152 三菱伺服维修MITSUB - MR-J2S-10AMR-J2S-10BMR-J2S-40AMR-J2S-70AMR-J2S-40BMR-J2S-200BMR-J2S-200AMR-J2S-500AMR-J2S-60BMR-J2S-

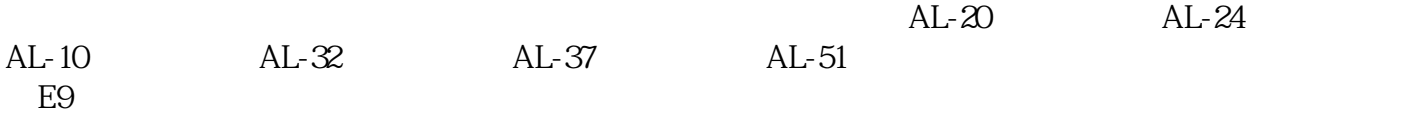

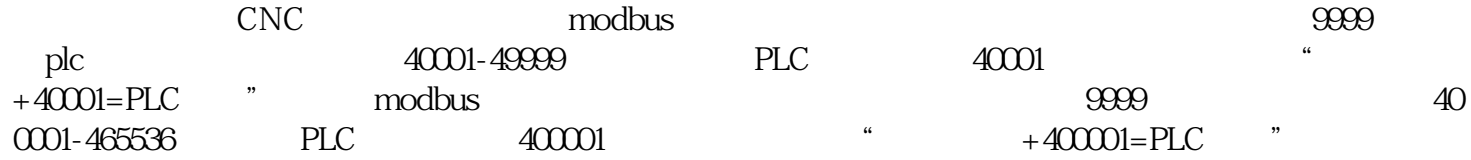